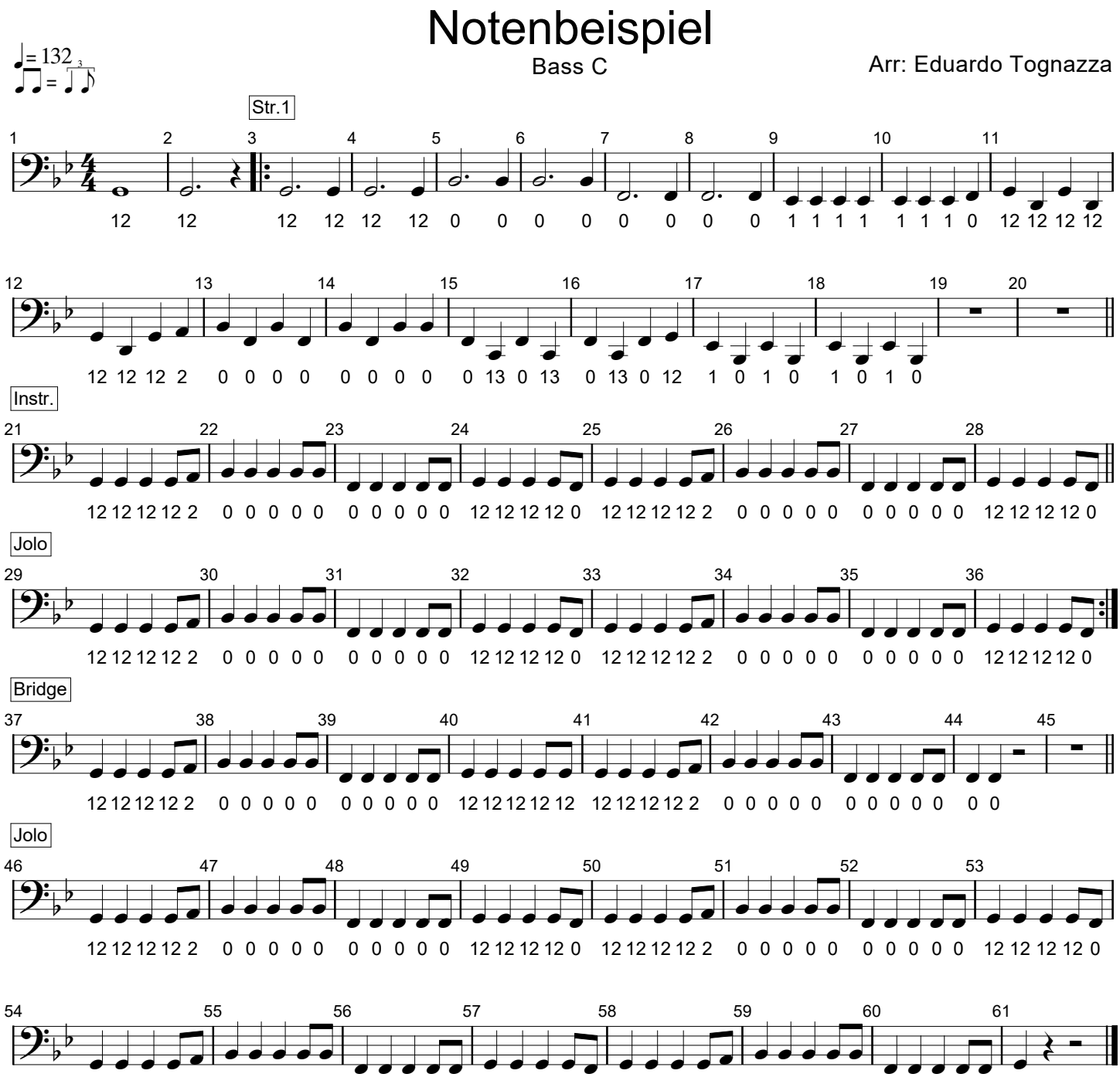

12 12 12 12 2 0 0 0 0 0 0 0 0 0 0 12 12 12 12 0 12 12 12 12 2 0 0 0 0 0 0 0 0 0 0 12